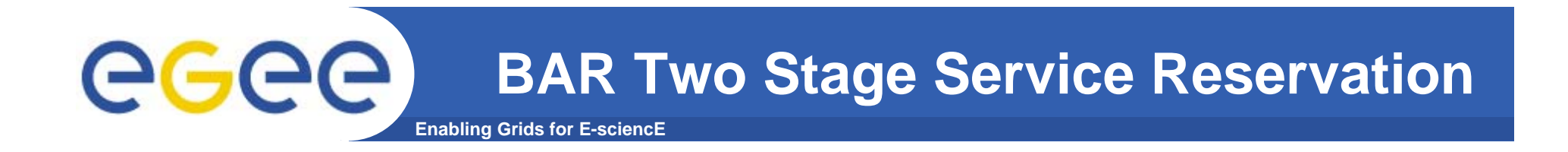

- **SR Stage**
- **SA Stage**
- $\bullet$ **Linking a SA to a SR**
- $\bullet$ **Issues**

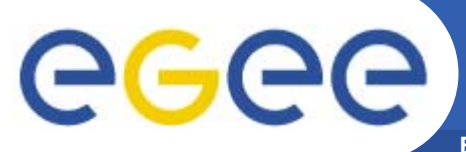

# **BAR SR Stage**

**Enabling Grids for E-sciencE**

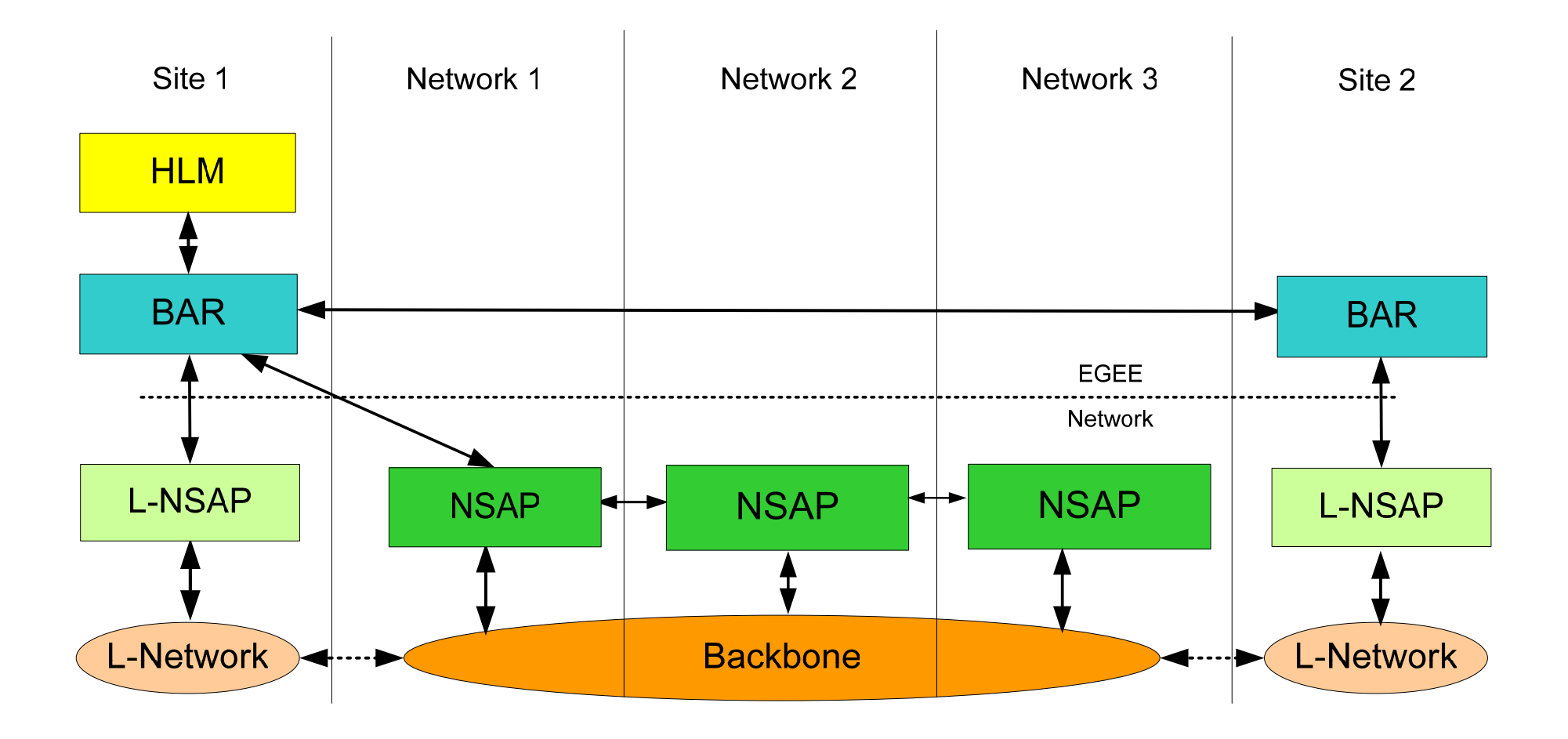

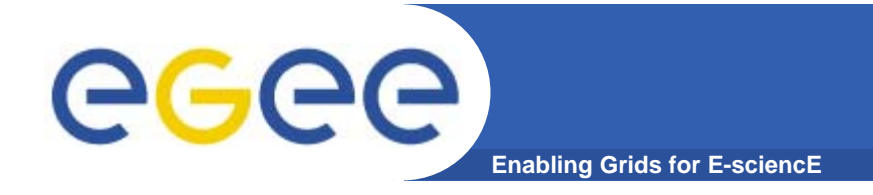

#### **SR Request Flow**

- $\bullet$ **HLM asks BAR for a SR**
- $\bullet$ **BAR asks NSAP if a SR is possible**
- $\bullet$ **NSAP answers yes or no.**
- $\bullet$  **If NSAP says yes BAR asks the local and remote L-NSAP to create SR.**
- $\bullet$  **If both L-NSAP say yes then the reservation is successful.**
- $\bullet$  **If any L-NSAP says no then cancel NSAP SR and cancel any L-NSAP SR.**

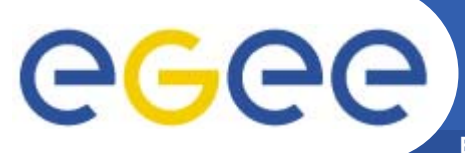

# **BAR SA Stage**

**Enabling Grids for E-sciencE**

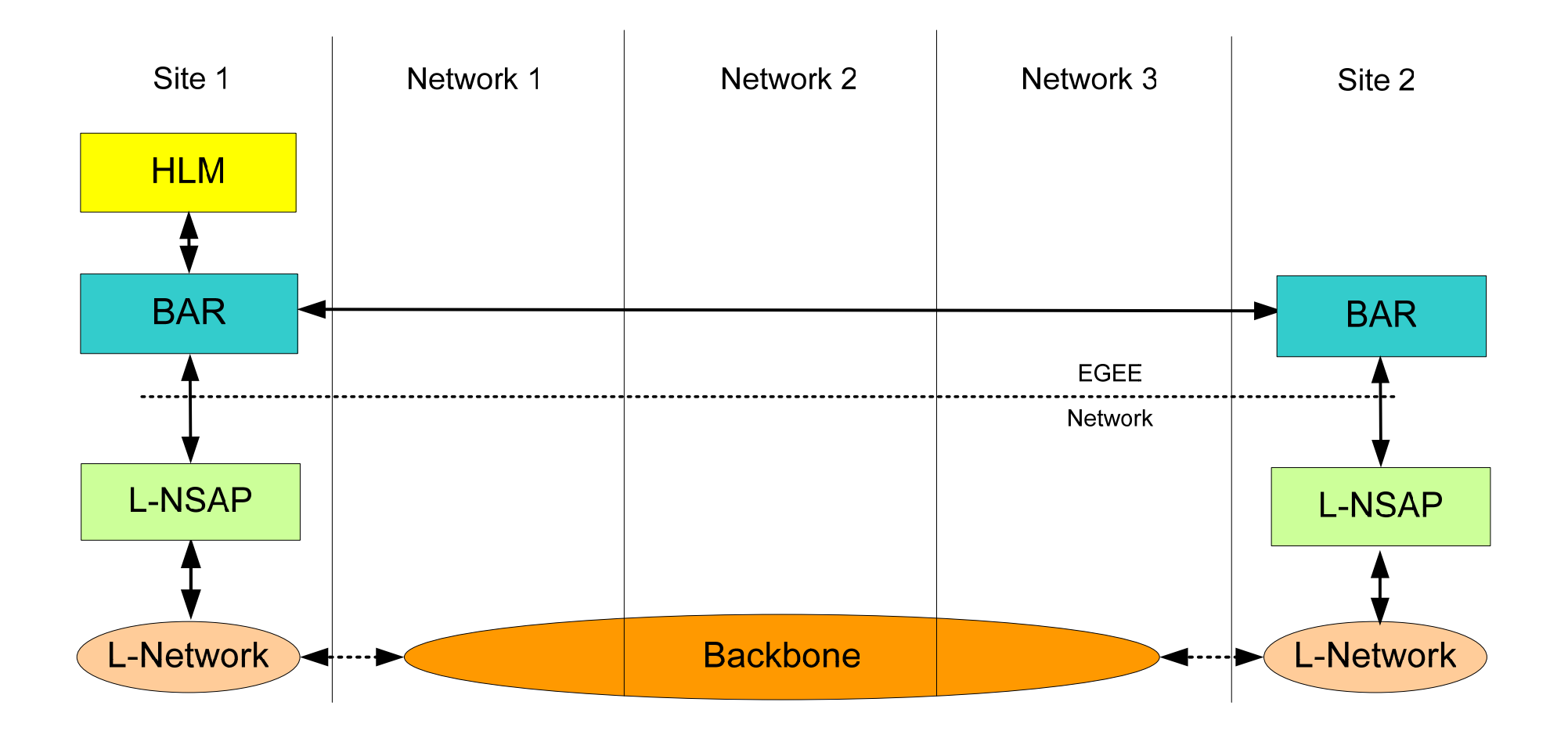

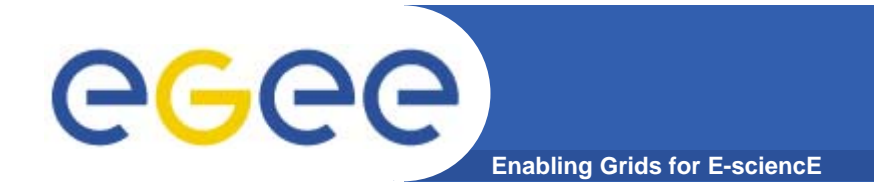

# **SA Request Flow**

- $\bullet$ **HLM asks BAR for SA.**
- **BAR asks local and remote L-NSAP if SA is possible**
- $\bullet$  **If both local and remote L-NSAP say "yes" then the SA is successful.**
- $\bullet$ **If one L-NSAP says "no" then cancel other L-NSAP SA.**

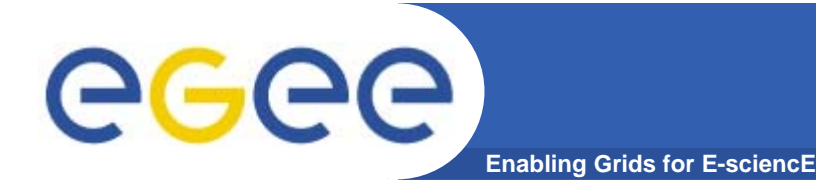

**Linking a SA to a SR**

#### $\bullet$ **Using a SR-ID (Explicit linking of a SA to a SR)**

- Provides a usability issue for clients of BAR (HLM) since "actor" for a SR is likely to be different from "actor" for SA.
- $\bullet$  **Using addresses of source/destination IP subnets (Implicit linking of a SA to a SR)**
	- –- No usability issue for client of BAR.

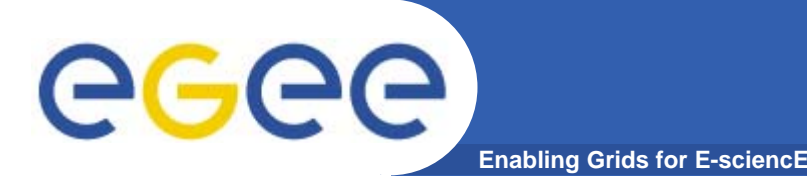

- $\bullet$  **It is possible last mile to be over booked. What stage should we do summing of aggregation – SR or SA ?**
	- E.g. if SR/SA to be done between Sites. A<->B and A<->C, then a common last mile is used between SR/SA.

#### $\bullet$ **In SR interface,**

- Should we distinguish between service types?
- If we do not distinguish between the service types then what values do we use for metrics like, packet loss? (for future)
- If we do distinguish between service types then what do we specify in SR for GDFT. In this case SR and SA have to be the same type
- What is the proper general solution?